## **Date and time of last update**

Read

Ιö

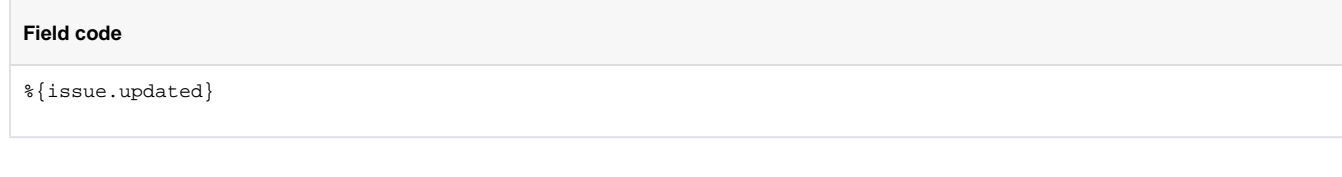

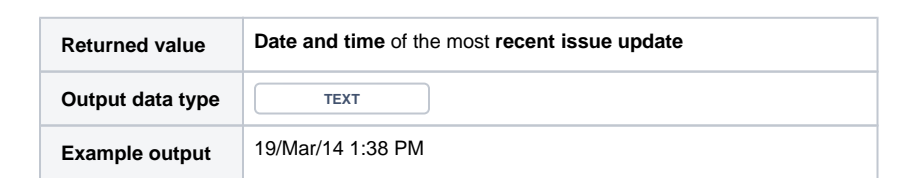

When cast to text, the output depends on the jira.date.time.picker.java.format parameter set in your Jira instance.

**19/Mar/20 1:38 PM** would be returned for **dd/MMM/yy h:mm a**

If you want to return a **number** (a timestamp) instead, **remove** the leading **%** character in front of the field code.

You will **not** be able to do this in the **basic mode**. Learn more about [Parsing modes](https://apps.decadis.net/display/JWTSDC/Parsing+modes).